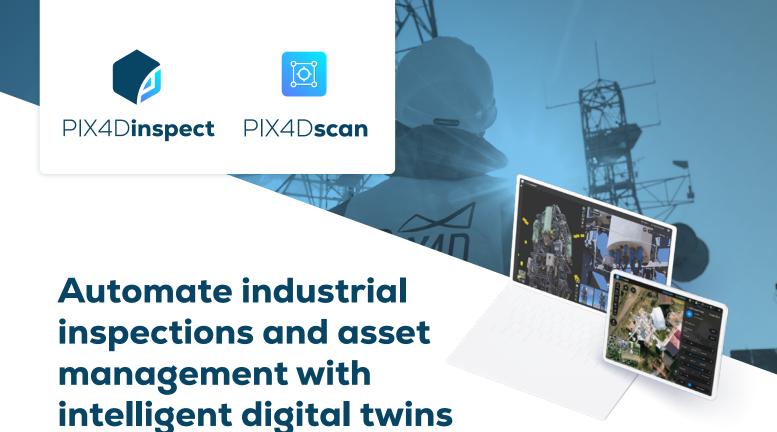

## Get the data you need with the PIX4Dscan drone flight app

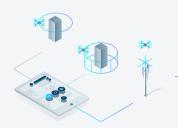

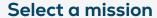

Select your pre-planned mission or an adaptable, semi-automatic flight specifically designed for cell towers.

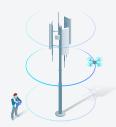

## Start and fly

Set the right parameters for an actionable dataset. Track your mission's progress with map view, monitor live with camera view and telemetry data.

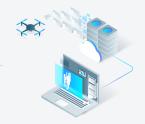

## **Upload and inspect**

Upload images to PIX4Dinspect to create accurate and easy to inspect 2D and 3D models.

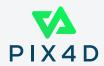

## PIX4Dinspect: the professional platform for visual inspection

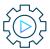

#### **Automatic processing**

PIX4D's algorithms automatically transform drone images into accurate 3D models

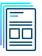

#### **Automatic reports**

Combine notes, measurements and positional information into PDF and JSON reports with a click

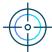

#### **Dedicated inspection tools**

Remote inspection in 2D and 3D. Highlight, measure, describe and categorize critical elements with pinpoint accuracy

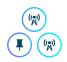

#### Asset management platform

Take control of your portfolio with scalable data storage

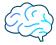

#### **Advanced analytics**

Speed up your workflow with AI powered object-recognition and automatic measurement tools

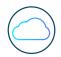

#### Cloud-based

Work from anywhere with our flexible, and secure solution

### Industrial inspection at scale

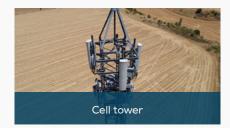

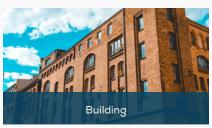

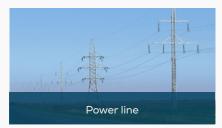

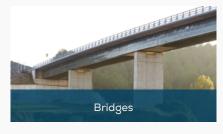

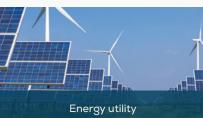

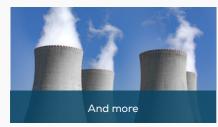

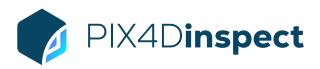

# **FEATURE LIST**

|                                            | Features                                                               | Advantages                                                                                                    |
|--------------------------------------------|------------------------------------------------------------------------|----------------------------------------------------------------------------------------------------|
| INPUTS                                     | Aerial images (nadir and oblique)                                      | Geolocated JPEG images from the most popular drone manufacturers' cameras providing the recommended XMP tags (position and orientation) |
|                                            | Video (Parrot Anafi only)                                              | Automatically extracts still frames from videos (.mp4) to create a project                                                              |
| PHOTO-<br>GRAMMETRIC<br>DATA<br>PROCESSING | Asset-specific processing optimization                                 | Obtain the best quality output for a class of asset (for example, cell phone tower)                                                     |
|                                            | Camera self-calibration                                                | Optimize internal camera parameters, such as focal length, principle point of autocollimation and lens distortions                      |
|                                            | Automatic Aerial Triangulation (AAT) and Bundle Block Adjustment (BBA) | Process automatically with or without known camera exterior orientations (x, y, z, w, f, k)                                             |
|                                            | Automatic point cloud densification                                    | Produce a dense and detailed 3D point cloud, which can be used as a basis for DSM and 3D mesh                                           |
|                                            | Automatic point cloud filtering and smoothing                          | Use presets for point cloud filtering and smoothing options                                                                             |
|                                            | Automatic brightness and color correction                              | Compensate automatically for change of brightness, luminosity and color balancing of images                                             |
| PHOTO-<br>GRAMMETRIC<br>OUTPUT FILES       | •                                                                      | Orthomosaic                                                                                                    |
|                                            | 2D outputs                                                             | DSM                                                                                                    |
|                                            | 3D outputs                                                             | Point cloud                                                                                                    |
|                                            |                                                                        | 3D mesh                                                                                                    |
| ASSET<br>MANAGEMENT                        | Geolocation of assets in a map dashboard                               | Intuitive file organization for smoother workflows                                                                                      |
|                                            | Unlimited asset creation                                               | Create as many assets as needed                                                                                                    |
|                                            | Share assets with collaborators                                        | Align stakeholders with secure information sharing                                                                                      |
|                                            | Map filtering                                                          | Filter assets by zooming in or out of the map                                                                                           |
|                                            | Cloud data storage                                                     | Store information securely and access from anywhere in the world                                                                        |
|                                            | Selectable data processing and storage location                        | Select data processing and storage location Use secure servers located in the US, Germany, Japan or Korea                               |
|                                            |                                                                        | 112                                                                                                    |

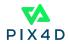

| MULTILINGUAL                       | Language options                                                            | English, Japanese and Spanish                                                                                                    |
|------------------------------------|-----------------------------------------------------------------------------|----------------------------------------------------------------------------------------------------|
| ADVANCED<br>ANALYTICS<br>(TELECOM) | Custom software integrations with 3rd party apps                            | Contact us to discuss how Pix4Dinspect outputs can be automatically pushed in your 3rc party software                                                                                                    |
|                                    | On-demand custom algorithm development and integration                      | Contact us to discuss developing or integrating custom algorithms to meet your specific needs                                                                                                    |
|                                    | Point cloud clipping                                                        | Trim the point cloud to include only the most essential data                                                                                                    |
|                                    | 3D visualization of identified panel and microwave antennas                 | View the asset in 3D                                                                                                    |
|                                    | Ancillary boxes inventory                                                   | Including properties and key pictures                                                                                                    |
|                                    | Microwave antenna inventory                                                 | Including antenna properties and key pictures                                                                                                    |
|                                    | Panel antenna inventory                                                     | Including antenna properties and key pictures                                                                                                    |
|                                    | Automatic detection of panel and microwave antennas pose                    | Automatically calculate azimuth, downtilt, plumb and height from ground and dimensions                                                                                                    |
| INSPECTION<br>TOOLS                | Image annotations with type, severity level, 3D location,a nd external link | The 3D location of an annotated image is provided as an output. A marker is placed in the 2D/3D for visual awareness of the annotation within the asset. Link anything from the web or in shared drives. |
|                                    | Units                                                                       | Metric and Imperial                                                                                                    |
|                                    | Elevation profiles                                                          | Automatically calculate the elevation of a section of your project                                                                                                    |
|                                    | Automated report                                                            | Export a report containing all the annotations, antennas, and measurements                                                                                                    |
|                                    | Export inspection report in JSON and .PDF                                   | The PDF report can include the customer's logo                                                                                                    |
|                                    | Image reviewed mark                                                         | Mark images as reviewed to give an overview of the asset                                                                                                    |
|                                    | Image annotation by severity level                                          | Rank images in order of severity. Images can be annotated as soon as they are uploaded, without waiting for photogrammetric processing to complete                                                       |
|                                    | 3D screenshot                                                               | Take screenshots in the 3D view                                                                                                    |
|                                    | Camera navigation in sync between 2D and 3D                                 | Navigate seamlessly between the 2D and 3D views                                                                                                    |
|                                    | Master cameras                                                              | Reduce the number of images to inspect by displaying the minimum amount necessary to fully cover the digital twin.                                                                                       |
|                                    | Image recommendation capabilities                                           | Click in any location in 2D or 3D and get a recommended image containing the selected point                                                                                                    |
|                                    | Image filtering capabilities                                                | Reduce the number of images to a sub-set for a streamlined visual inspection                                                                                                    |
|                                    | Image navigation capabilities                                               | drone  Select an image from either the 2D or 3D view, the carousel or image list. Toggle between images in the same order in which they were taken for easier inspection                                 |
|                                    | Support for non-drone images                                                | Include images taken with a cellphone, tablet or other camera as well as those taken by                                                                                                    |
|                                    | Geolocalized image position representation                                  | Location and camera orientation information is linked to each image to give additional context when navigating the asset                                                                                 |
|                                    | Volume measurements map/3D                                                  | Measure volumes using either the map or 3D view                                                                                                    |
|                                    | Area measurements map/3D                                                    | Measure areas using either the map or 3D view                                                                                                    |
|                                    | Distance measurements map/3D                                                | Measure distances using either the map or 3D view                                                                                                    |
|                                    | 2D and 3D data visualization                                                | Visualize 2D maps and 3D models using any web browser Mesh and point cloud visualization options Real-time shading for digital surface model (DSM) visualization                                         |

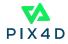